# **Modelling of a dimensionless synthetic unit hydrograph**

**Gaddi Ngirane-Katashaya1 \* and Robert Cowen2**

<sup>1</sup> Dept Earth Sciences, University of Venda, P/Bag X5050, Thohoyandou 0950, South Africa <sup>2</sup> Department of Mathematics, University of Botswana, P/Bag 0022, Gaborone, Botswana

# **Abstract**

When use of a synthetic unit hydrograph on ungauged and non-comparable catchments is required, a further complication is how to choose a suitable time-step to use. The computed time-step is rarely an integral multiplier or divider of the rainfall time-step thus necessitating reanalysing the rainfall chart, at the new time-step. It would be easier if the time-step of the unit hydrograph could be expressed as a continuous function.

In February 1995 there was a flash flood in mid-Eastern Botswana which resulted in all gauges being washed away. The only available data were from upland recording rain gauges from which the reconstruction of the flood hydrograph had to be done. Use of a dimensionless synthetic unit hydrograph (DSUH) was indicated. This is the first part of a two-part paper which involves analyticising (transforming a numerical/graphical function into a continuous one i.e. rendering it analytical) the dimensionless unit hydrograph i.e. developing a piecewise/zonal continuous function of time vs. the runoff.

A DSUH was piecewise modelled using usual statistical methodology and special mathematics software. In spite of having had to use several and basically different functions from piece/zone to piece/zone, the final goodness of fit was exceptional. Demonstrating the application results is shown in the unit hydrograph-based mathematical model which was developed to solve for the above flood. This will be presented in a follow-up paper, which will dwell more on the hydrology of the exercise.

# **Introduction**

Using a unit hydrograph (UH) to compose a catchment runoff hydrograph has always relied on working from the catchment's typical hydrographs produced from rainfall of known intensity and duration, one of the principles on which unit hydrographs are based (Sherman, 1932; Linsley et al., 1982/1988). From this one can work out instantaneous UHs and UHs of various durations to suit rainfall of various durations. Although it is known that modelling has taken over from use of UH whose basic assumptions are gross, for economical and urgency reasons where accuracy is not so crucial, one may quickly get an approximate result which might serve the purpose.

Normally, one resorts to synthetic unit hydrographs (SUHs) if there are no observed discharge hydrographs. This requires that the catchment characteristics (Snyder, 1938; Linsley et al., 1982/1988) be obtained or determined which are then used to adapt the SUH to suit a particular catchment. The catchment/ basin lag-time and other catchment characteristics are required to customise the UHs to that particular catchment (Taylor et al., 1952; Mockus, 1957; Wilson, 1983). Extensive use of several catchment characterisation parameters can produce a reasonable and largely reliable runoff hydrograph suitable for design purposes (FSR, 1975/85).

The time-step of rainfall in a rainfall-runoff hydrograph is important as it is the parameter which determines the time-step of the hydrograph and the runoff input. Irrespective of the duration of the rainfall, the time-step goes a long way in determining the apparent intensity of the rainfall as experienced by the catchment, compared to the real intensity. Only accurate representation of the rainfall intensity relative to the catchment can give a true reflection of the resulting discharge. It is imperative that the time-step used in rainfall, the UH, and eventually the constituted discharge, are the same in size and reflect the true relativeness of the rainfall, UH and runoff. Starting with an SUH, this is usually the cause of doubt and difficulty, as will be explained later.

This paper, therefore, is about analyticising a UH thus rendering it easy to adjust its time-step to conform with that of rainfall thus eliminating one source of uncertainty in UH-rainfall-runoff interaction.

## **The flood of Mahalapye-Palapye catchments**

In February 1995 there was a severe flood in the Mahalapye and Palapye catchments of Botswana (200 km NE of Gaborone and 100 km SE of Francistown - the Lotsane and Mahalapye Rivers are south-flowing tributaries of the Limpopo River). The rivergauging stations were washed away as were some houses near the rivers. The only data available were the rain-gauge records and of flood marks on trees and bushes in the floodways.

The condition of the catchment was such that the floods came within a day of the start of the rainfall and since the catchments were reasonably steep, with little infiltration capacity, the rivers were back to nil discharge within a few days afterwards. A flash flood situation was thus indicated. This showed that the solution would be obtained by using a unit hydrograph, specifically an SUH as there were no prior records of similar circumstances.

The necessity for modelling the flood was to obtain a flood hydrograph thus being able to reconstruct and delineate the flood zone, flood duration, and thus work out assistance and compensation programmes. Mathematical modelling, deterministic simulation-based (for more accuracy and representativity), would have taken longer and would have been more expensive, contrary to the basic objective of the exercise.

## **The problem: Use of a dimensionless synthetic unit hydrograph**

The commonly used dimensionless synthetic unit hydrograph (DSUH) is the US Soil Conservation Service (USSCS) type (Linsley et al., 1982/1988). It is usually presented as a graph thus

<sup>\*</sup> To whom all correspondence should be addressed.

<sup>(</sup> 082 200 5584; fax 0838 269 1843; e-mail gaddin-k@mailexcite.com *Received 11 September1997; accepted in revised form 23 July 1998*.

leaving the user to determine its dimensions from a graphical representation. This allows the user to set the time-step for sampling to one which will suit the rainfall data and catchment characteristics at hand. Bearing in mind that the dimensional time-steps of the UH are determined using the catchment characteristics and rainfall intensity (in some formulations) the UH characteristics are determined after the rainfall, thus making it impossible to determine the time-step in advance for a one-off event as the present case.

If one is dealing with an instantaneous unit hydrograph (IUH), it is possible to determine the desired time-step mathematically. It is desirable that the extraction of DSUH ordinates be done at a relative time-step which, when multiplied by  $T_p$ , gives a time-step equal to that of rainfall. The time-step thus determined is usually in non-integral multiples/dividers of the time to peak  $T_{p}$ .

Transformation of DSUH to catchment unit hydrograph (CUH) requires that each ordinate of DSUH be multiplied by the peak discharge QPK in order to dimensionalise the CUH ordinates (e.g. in  $m^3/s$ ) and multiply the relative time-steps by  $T_p$  in real time units. It is thus imperative that dimensionless timesteps have to be at intervals which, when multiplied by  $T_p$  give a time-step similar to that of rainfall. Thus a need to be able to manipulate the time-step is presented.

#### **The solution: Stepless time increment scale**

It was realised that in order to achieve the requirements, one had to have a DSUH which is continuous (analytical), thus able to assume any time-step that might be imposed on it. The solution thus lay in the ability of the DSUH to assume the analytical state i.e. UHy =  $Fn(Xt)$ , where UHy (the DSUH ordinate) is a function of the time-step Xt. In this case n represents the fact that one may need to use several functions in order to represent the SUH curve properly.

With this analytical SUH, and ordinates UHy, one only needs to specify at what time(Xt) one requires UHy. One would get a UHy(Xt) which is the dimensionless SUH ordinate at relative time Xt. Thus if the rainfall time-step is 1 h then the relative timestep (Xut) will be 1 h divided by Tp and the UHy, corresponding dimensionless value would be UHyPk, which would be equal to 1.0 (at Xut is equal to 1.0 i.e. at the peak real time (Tp)). The corresponding CUH ordinates and time-steps would be UHq=UHy.Qpk and  $X_t = X_t$ .Tp (Wilson, 1983).

Subsequent presentation will dwell exclusively on the procedure for analyticising the DSUH as the main objective of this paper, the flood simulation will be in a subsequent paper.

## **Development and validation of a model for the relationship between UHy and UHxt**

The graphical DSUH was digitised as closely as possible, thus deriving 101 time-steps from it. At each of these time-steps there was a corresponding UH ordinate. It was reasonable to assume that a relationship which would reproduce the digital equivalent of the UH would represent the required continuous DSUH function.

The resulting hydrograph closely resembles  $f(x) = x.exp(x)$ Walpole and Myers (1990) which indicates that one should try and model the data by functions whose terms are products of powers of x and exponentials. The data were divided into the following four regions:

**Region A:** initial rise of the hydrograph **Region B:** peak region (from mid-rise, peak, to upper-

recession - an inverted bell shape). **Region C:** mid-recession to mid-lower recession **Region D:** beyond mid**-**lower recession.

Subsequent use of the software *Mathematica* (Wolfram Research Inc., 1993) was to determine the values of the constants when the functions had been determined.

#### **Modelling Region A**

We proposed that a model of the form  $F(x)$  [as in Eq. (1)] should be fitted to the data points (a cubic polynomial with a little exponential growth added).

$$
F(x) = \alpha_1 x + \alpha_2 x e^{kx} + \alpha_3 x^2 + \alpha_4 x^3
$$
 (1)

where:

 $\alpha$ <sub>i</sub> and k are constants to be determined

Let the data be represented by  $\{(X_i, Y_i): 1 \le i \le 101\}$ . As solving simultaneous equations involving transcendental functions is extremely difficult, the constant k (multiplier of exponent x) was estimated using computer simulation to be  $k = 1.57$ . The constants  $\alpha_1$ ,  $\alpha_2$ ,  $\alpha_3$ ,  $\alpha_4$  were then estimated by the method of least squares which we briefly describe:

Choosing the data pairs  $\{(X_{2i}, Y_{2i}) \text{ in zone: } 0 \leq i \leq 6\}$  we define:

$$
J(\alpha_1, \alpha_2, \alpha_3, \alpha_4) = \Sigma(Y - f(X))^2
$$
 (2)

From:  $\delta J/\delta \alpha_1 = \delta J/\delta \alpha_2 = \delta J/\delta \alpha_3 = \delta J/\delta \alpha_4 = 0$ , we obtain:

$$
\begin{array}{rcl} \Sigma XY & = & \Sigma Xf(X) \\ \Sigma Xe^{1.57x}Y & = & \Sigma Xe^{1.57}f(X) \\ \Sigma X^2Y & = & \Sigma X^2 f(X) \\ \Sigma X^3Y & = & \Sigma X^3 f(X) \end{array}
$$

which give (*Mathematica*, 1993):  $\alpha_1 = 2.0876 \ \alpha_2 = -1.93324 \ \alpha_3 = 4.23726 \ \alpha_4 = 3.69121$ 

#### **Modelling Region B**

We attempted to model this region by a polynomial and computer simulation showed that at least a quintic (a 5th power polynomial) was necessary. Hence we proposed the model  $g(x)$  such that:

$$
g(x) = \beta_1 x + \beta_2 x^2 + \beta_3 x^3 + \beta_4 x^4 + \beta_5 x^5
$$
 (3)

By considering the data points  $\{(X_i, Y_i) \text{ in zone:} 15 \le i \le 32\}$  and using the method of least squares we obtained (*Mathematica*, 1993):

$$
\beta_1 = -1.91541
$$
  $\beta_2 = 9.70054$   $\beta_3 = -9.9143$   
\n $\beta_4 = 3.42073$   $\beta_5 = -0.289851$ 

#### **Modelling Region C**

We proposed an exponential model of the form  $h(x)$  such that:

$$
h(x) = \alpha e^{\beta x} \tag{4}
$$

where:

x is a time variable, and  $\alpha$  and  $\beta$  are constants.

Pairs of data were chosen and inserted into the equation. This was then solved to obtain the constants. We found that one obtained the closest fit when the equation was solved for  $\{X_i, Y_i\}$  in zone: 46 < i < 74} which gave (*Mathematica*, 1993):

 $\alpha = 6.603689528 \ \beta = -1.554251744$ 

#### **Modelling Region D**

We proposed a negative exponential model {function  $K(x)$ } of the form:

$$
k(x) = \alpha e^{\beta x} \tag{4}
$$

where x,  $\alpha$ ,  $\beta$  have the same functional meanings as before and used the same method as for region B. Using  $\{(X_i, Y_i) \text{ in zone: }$ 74 < i < 101} we obtained the following (*Mathematica*, 1993):

$$
\alpha = 116.9078954
$$
  $\beta = -2.252735315$ 

## **The overall model**

By comparing the value of the obtained functions to the actual data we were able to deduce their respective domain. Thus, this gave us the following model: φ

 $\phi = \{f(x): x \in [0.0, 0.7]\}$  valid in Xt range (zone) 0.0 to  $< 0.7$ 

- $= \{g(x): x \in [0.7, 1.6] \}$  valid in Xt range (zone) 0.7 to  $< 1.6$
- $= \{h(x): xe[1.6, < 4.15]\}$ valid in Xt range (zone) 1.6 to < 4.15
- $= \{k(x): x \in [4.15, 5.0]\}$ valid in Xt range (zone) 4.15 to 5.0

## **Transition zones**

As is the normal practice in engineering, the jump discontinuities of the model (from one zone to another) are amended in such a way that the values for the model in the regions [0.65, 0.75], [1.55, 1.65], and [4.1, 4.2] which are referred to as "shared zones" in the program, are determined by taking fractions of function values which lie on either side of the jump (This aspect was programmed in such a way that unequal fractions of the functions, in the shared zone, could be used to minimise the error within the zone).

## **Validation of the model**

 $Let'$ 

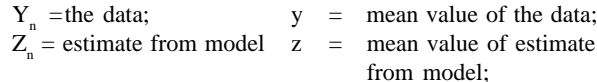

The coefficient of correlation, r, is defined by r = {Σ(Y<sub>n</sub>-y) (Z<sub>n</sub>-z)} / {Σ(Y<sub>n</sub>-y)<sup>2</sup> Σ(Z<sub>n</sub>-z)<sup>2</sup>

where:  $-1.0 \le r \le 1.0$ 

The coefficient of correlation can be interpreted in the following way:

In our case  $r = 0.99915$ , which is considered to be an almost perfect model.

The standard error of estimate, SEE is defined in Eq. (6) which, for our results, is equal to 0.00131.

$$
SEE = \{1 - r^2\} / \{N - 2\}
$$
 (6)

Thus our 99.7% confidence interval is  $r \pm \text{SEE} = [0.995985,$ 1.003845]. Due to the large number of data points, it was not necessary to use Fishers Z-transformation (*Mathematica*, 1993). This confidence interval can be interpreted in the following way: If another 101 data points were randomly chosen and this was done 1000 times, we would expect that for 997 times the new value of the coefficient of correlation would exceed 0.99598. See the **Appendices**.

**Appendix 1** gives the numerical results obtained after applying typical values to the unit hydrograph function. Note that at this stage our objective was to fit the developed function to the known DUH ordinates.

**Appendix 2** gives the subroutine EXPOLYFT of the function which was used to test its performance and as contained in the simulation model.

## **Conclusions**

- An analytical/functional unit hydrograph facilitates the continuous adjustment of time to peak with changing rainfall onset times and subsequently rainfall durations. This conforms more to the assumptions on which use of a UH is based.
- A function of a unit hydrograph can be obtained using various curve fitting techniques thus making a unit hydrograph a continuous function of time and rainfall amount. This facilitates proper setting of the hydrograph time-step according to the conditions prevailing when it was raining.
- The complete hydrological simulation program or only the EXPOLYFT subroutine can be made available by e-mail, on request.

## **Acknowledgement**

We would like to thank Dr E Lungu (University of Botswana) for his assistance on computer modelling of the mathematics involved and Mr B Jay, a government engineer, who supplied the data and other necessary information.

#### **References**

} (5)

- FSR (1975/1985) Flood Studies Report, Institute of Hydrology, Natural Environment Research Council, UK 1975, & Review :10-years-on 1985.
- LINSLEY RK, KOHLER MA and PAULHUS JLH (1982/1988) *Hydrology for Engineers* (3rd edn.). ISE McGraw Hill, New York.
- MOCKUS V (1957) Use of Storm and Watershed Characteristics in Synthetic Hydrograph Analysis and Application. US Soil Conservation Service [As cited by Linsley et al.].

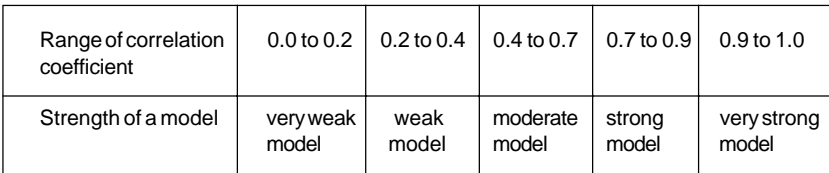

SHERMAN LK (1932) Streamflow from rainfall by the Unitgraph method. *Eng. News Record* **108** (1932) 501 (cited by Wilson EM)

SNYDER F F (1938) Synthetic unitgraphs *Trans. Am. Geophys. Union*, Part **2**, p 447 [As cited by Linsley et al. and Wilson EM].

TAYLOR AB and SCHWARZ HE (1952) A unit hydrograph lag and peak flow related to basin characteristics. *Trans. Am. Geophys. Union* **33** 235.

WALPOLE R and MYERS R (1990) *Probability and Statistics for Engineers and Scientists* (4th edn.) Macmillan.

WILSON EM (1983) *Engineering Hydrology* (3rd edn). ELBS Macmillan, London.

WOLFRAM RESEARCH INC. (1993) *Mathematica* (Version 2.2.3), USA.

# **Appendix 1 Results of unit hydrograph data fitted to the model (performance of expolyft)**

Old values of X vs old and estimated values of Y, showing errors after fitting to functions FX,GX,HX,KX which describe the unit hydrograph.

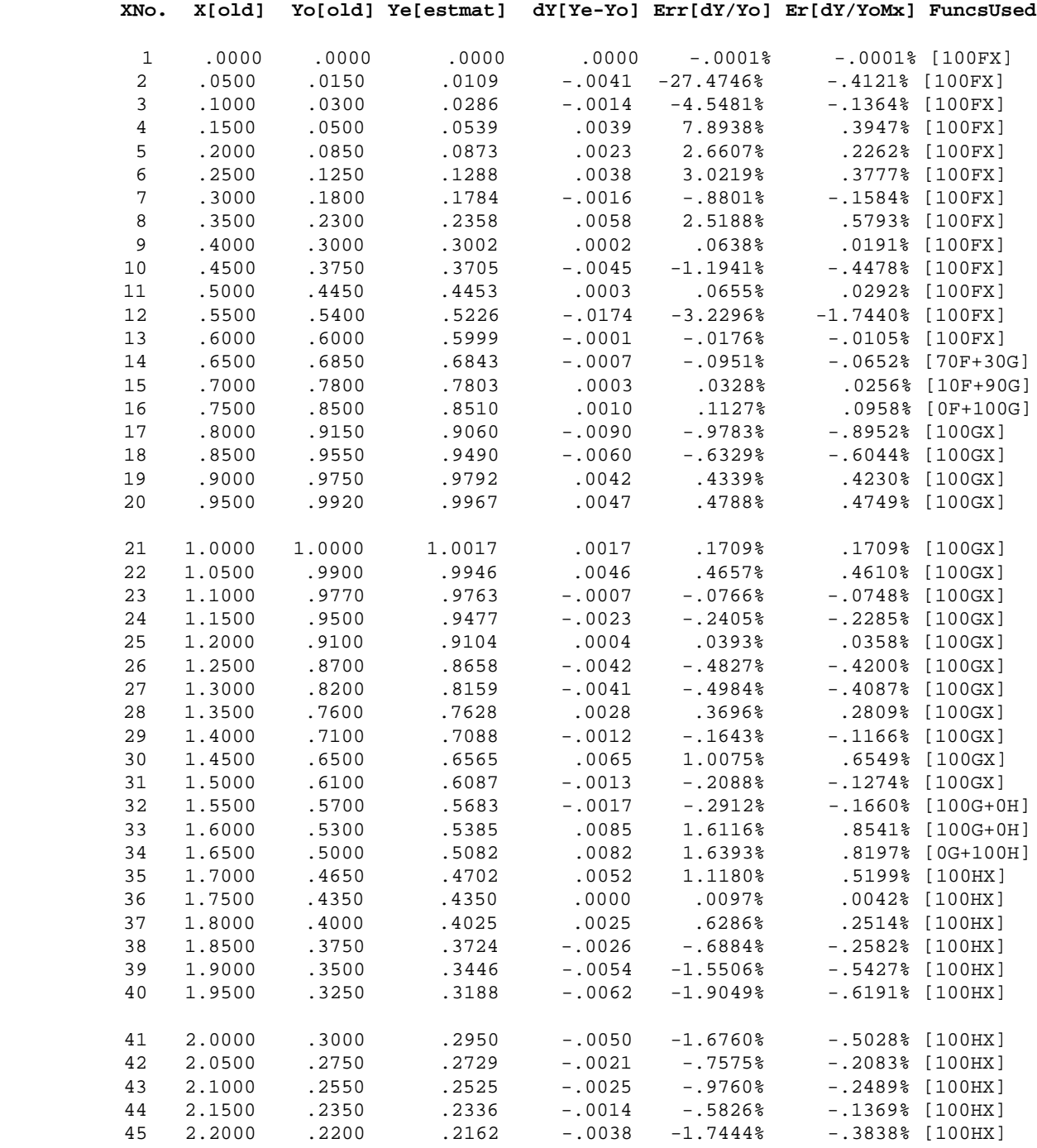

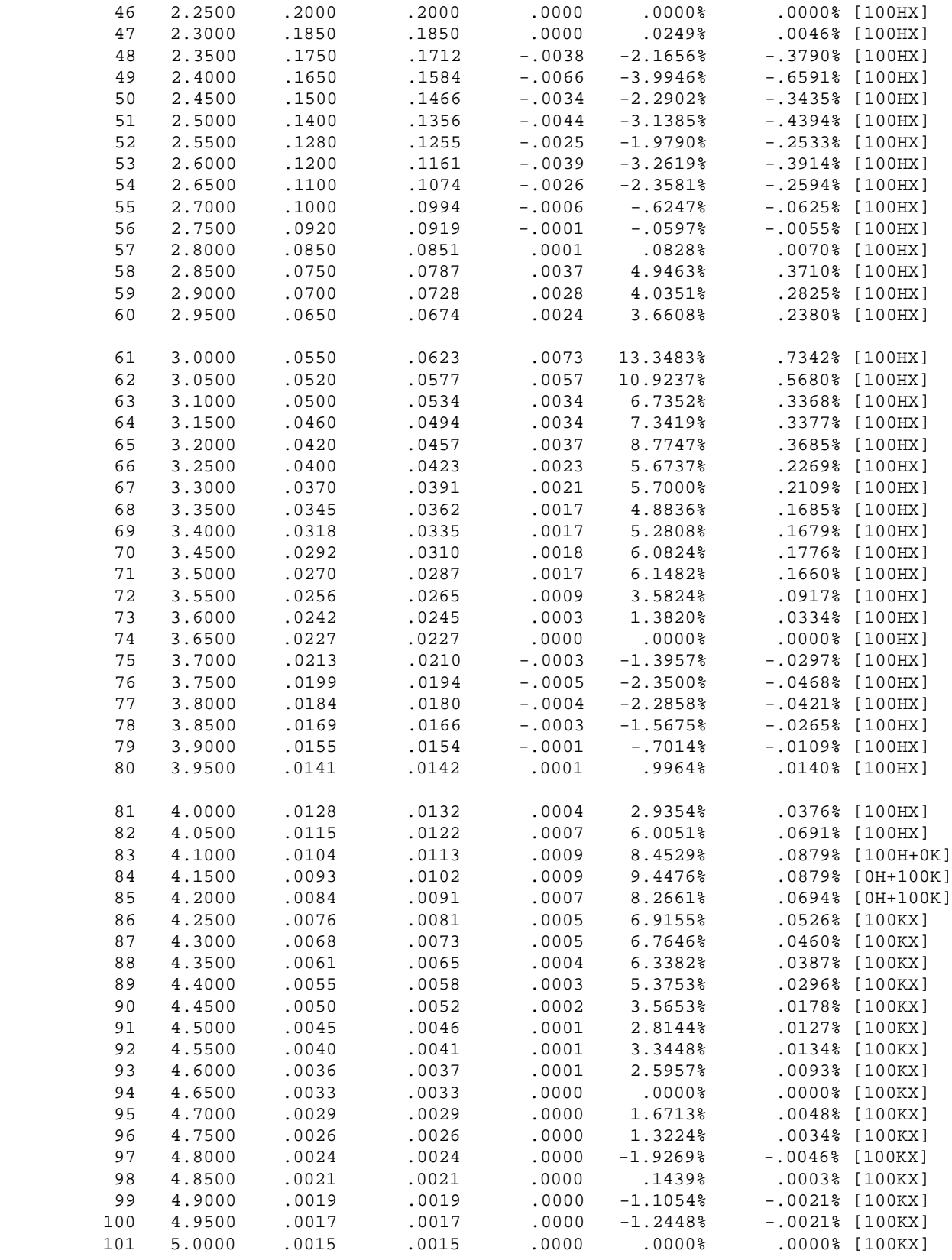

 Yo =YOLD; Yom = yo.mean; Ye =y.estm; Yem = y.estmean] [[10F+90G means in transition zone 10% of functn F value added to 90% of funct G value give the best Ye value]]

 VARMDE(VarMode) S[(Ye-Yem)\*\*2]=10.23095 EXPVAR(ExpctVar) S[(Ye-Yom)\*\*2]=10.23096 ESTMER(EstmErr) S[(Yo-Ye)\*\*2]=0.001288 TOTERR S[(Yo-Yom)\*(Ye-Yem)] =10.24110

Yom(mean)=.259465 Yem(mean)=0.259456 TOTVAR(TotVar) S[(Yo-Yom)\*\*2] =10.25252

**Subroutine EXPOLYFT**

C Subroutine EXPOLYFT evaluates the UH ordinates C using ExponPolynomial based on USSCS UnitHydrog  $\cap$ SUBROUTINE EXPOLYFT(XT,YOLD,UHDT,FUNC) INTEGER FNC REAL KX<br>CHARACTER FUNC\*9 CHARACTER DATA FNC,F5,F1 /1,0.5,0.1/ DATA F2,F3,F4 /0.2,0.3,0.4/ DATA F5,F6,F7 /0.5,0.6,0.7/ DATA F8,F9,FX /0.8,0.9,0.0/ DATA GX,HX,KX /0.0,0.0,0.0/ C--Setting XT range & go to appropriate equations 8000 IF(XT.ge.0.0.and.XT.lt.0.65) THEN FNC= 1 GOTO 8010 ENDIF IF(XT.ge.0.65.and.XT.le.0.75) THEN  $FNC = 12$ GOTO 8010 **ENDIF** IF(XT.gt.0.75.and.XT.lt.1.55) THEN  $FNC = 2$ GOTO 8020 **ENDIF** IF(XT.ge.1.55.and.XT.le.1.65) THEN  $NC = 23$ GOTO 8020 ENDIF IF(XT.gt.1.65.and.XT.lt.4.10) THEN  $FNC = 3$ GOTO 8030 ENDIF IF(XT.ge.4.10.and.XT.le.4.20) THEN  $FNC = 34$ GOTO 8030 ENDIF IF(XT.gt.4.20) THEN  $FNC=4$ GOTO 8040 ENDIF C==Function FX models initial rise of hydrograph C--Range XT:0->le .65 FX; share:>.65->lt.75 GX 8010 CONTINUE FXT1 = 2.08760\*XT FXT2 = 1.93324\*XT\*EXP(1.57\*XT) FXT3 =  $4.23726*XT**2$ FXT4 = 3.69121\*XT\*\*3 FX = FXT1 - FXT2 + FXT3 + FXT4 IF(FNC.eq.12) GOTO 8020 GOTO 8110 C==Functn GX models mid-rise-peak-mid~recession C--Range XT:ge.75-le 1.55 GX;share:>.65-<.75FX C--& share in range: gt 1.55->lt 1.65 with HX 8020 CONTINUE GX1 = 1.915410\*XT GX2 =  $9.700540*XT**2.0$ GX3 =  $9.914300*XT**3.0$ GX4 =  $3.420730*XT**4.0$ GX5 =  $0.289851*XT**5.0$  $GX = - GX1 + GX2 - GX3 + GX4 - GX5$ IF(FNC.eq.12) GOTO 8112 IF(FNC.eq.23) GOTO 8030 GOTO 8120 ENDIF  $\cap$  $\mathcal{C}$ ENDIF

C==Function HX models midrec->lower-mid~recession C--Range XT:ge 1.65->le 4.1 HX;share:>1.55- <1.65 C--with GX: & share: > 4.10- < 4.20 with KX 8030 CONTINUE  $HX = 6.603689528*EXP(-1.554251744*XT)$ IF(FNC.eq.23) GOTO 8123 IF(FNC.eq.34) GOTO 8040 GOTO 8130 C==Function KX models the lower recession (tail) C--Range XT:ge 4.20 KX:share:>4.10-<4.20 with HX 8040 CONTINUE KX = 116.9078954\*EXP(-2.252735315\*XT) IF(FNC.eq.34) GOTO 8134 GOTO 8140 C================================================C C The following routine tests combinations of func C %ages in SHARED ZONES which give UHT with the C least error C---Function FX only 8110 IF(FNC.eq.1) THEN UHDT = FX  $FUNC = '[100FX]'$ GOTO 8200 C--SHORTHAND FOR EXPLAINING RECURRING STATEMENTS C Sh-zone/UnSh>Shared/transition zone; Unshared C FValUnShZ---->Function value in unshared zone C ErDuModSh---->Error due to mode of share/assign C Comp50%ShZ--->Compute at 50% funcs in Sh-zone C Z%FVCompUHT-->In Sh-zone % of FVals to make UHT C ErDu%Sh------>Error due to percent of sharing C==Functions FX and GX========================C 8112 IF(FNC.eq.12) THEN SH1 = FX ! FValUnShZ U1 = ABS((SH1-YOLD)/YOLD) ! ErDuModSh SH2 = GX ! FValUnShZ U2 = ABS((SH2-YOLD)/YOLD) ! ErDuModSh SH12= F5\*FX+(1.0-F5)\*GX ! Comp50%ShZ U12 = ABS((SH12-YOLD)/YOLD)! ErDuModSh SHL1=  $F1*FX + (1.0-F1)*GX$  ! Z%FVCompUHT UL1 = ABS((SHL1-YOLD)/YOLD)! ErDu%Sh SHL2= F2\*FX+(1.0-F2)\*GX ! Z%FVCompUHT UL2 = ABS((SHL2-YOLD)/YOLD)! ErDu%Sh SHL3= F3\*FX+(1.0-F3)\*GX ! Z%FVCompUHT UL3 = ABS((SHL3-YOLD)/YOLD)! ErDu%Sh SHL4= F4\*FX+(1.0-F4)\*GX ! Z%FVCompUHT UL4 = ABS((SHL4-YOLD)/YOLD)! ErDu%Sh SHH6= F6\*FX+(1.0-F6)\*GX ! Comp50%ShZ UH6 = ABS((SHH6-YOLD)/YOLD)! ErDuModSh SHH7= F7\*FX+(1.0-F7)\*GX ! Comp50%ShZ UH7 = ABS((SHH7-YOLD)/YOLD)! ErDuModSh SHH8= F8\*FX+(1.0-F8)\*GX ! Comp50%ShZ UH8 = ABS((SHH8-YOLD)/YOLD)! ErDuModSh SHH9= F9\*FX+(1.0-F6)\*GX ! Comp50%ShZ UH9 = ABS((SHH9-YOLD)/YOLD)! ErDuModSh UM1 = MIN(U1,U2,U12,UL1,UL2,UL3,UL4) UMIN= MIN(UM1,UH6,UH7,UH8,UH9) IF(UMIN.eq.U1) THEN UHDT = SH1 FUNC = '[100F+0G]' GOTO 8200

```
IF(UMIN.eq.U12) THEN
        UHDT = SH12FUNC = ' [50F + 50G]'GOTO 8200
     ENDIF
     IF(UMIN.eq.U2) THEN
        UHDT = SH2
        FUNC = '[0F+100G]'
        GOTO 8200
     ENDIF
     IF(UMIN.eq.UL1) THEN
        UHDT = SHL1
        FUNC = '[10F+90G]'
        GOTO 8200
     ENDIF
     IF(UMIN.eq.UL2) THEN
        UHDT = SHL2
        FUNC = '[20F+80G]'
        GOTO 8200
     ENDIF
     IF(UMIN.eq.UL3) THEN
        UHDT = SHL3
        FUNC = '[30F+70G]'
        GOTO 8200
     ENDIF
     IF(UMIN.eq.UL4) THEN
        UHDT = SHL4
        FUNC = '[40F+60G]'
        GOTO 8200
     ENDIF
      IF(UMIN.eq.UH6) THEN
        UHDT = SHH6 FUNC = '[60F+40G]'
            GOTO 8200
          ENDIF
          IF(UMIN.eq.UH7) THEN
            UHDT = SHH7
           FUNC = '170F+30G<sup>'</sup>
            GOTO 8200
          ENDIF
          IF(UMIN.eq.UH8) THEN
            UHDT = SHH8
            FUNC = '[80F+20G]'
            GOTO 8200
          ENDIF
          IF(UMIN.eq.UH9) THEN
            UHDT = SHH9
            FUNC = '[90F+10G]'
            GOTO 8200
          ENDIF
        FNC = 2 GOTO 8120
      ENDIF
C--Function GX only
8120 IF(FNC.eq.2) THEN
         UHDT = GX
        FUNC = '100GX' GOTO 8200
     ENDIF
C--Functions GX and HX
8123 IF(FNC.eq.23) THEN
          SH2 = GX ! FValUnShZ
         U2 = ABS((SH2-YOLD)/YOLD) ! ErDuModSh
          SH3 = HX ! FValUnShZ
         U3 = ABS((SH3-YOLD)/YOLD) ! ErDuModSh
          SH23= F1*GX+(1.0-F1)*HX ! Comp50%ShZ
         U23 = ABS((SH23-YOLD)/YOLD)! ErDuModSh
        SHL1= F1*GX+(1.0-F1)*HX ! Z%FVCompUHT
        III.1 = ABS((SHI.1-YOLD)/YOLD)! ErDu %Sh
```

```
 SHL2= F2*GX+(1.0-F2)*HX ! Z%FVCompUHT
 UL2 = ABS((SHL2-YOLD)/YOLD)! ErDu%Sh
 SHL3= F3*GX+(1.0-F3)*HX ! Z%FVCompUHT
 UL3 = ABS((SHL3-YOLD)/YOLD)! ErDu%Sh
SHI.4= F4*GX+ (1.0-F4)*HX ! Z*FVCombIHT UL4 = ABS((SHL4-YOLD)/YOLD)! ErDu%Sh
 SHH6= F6*GX+(1.0-F6)*HX ! Comp50%ShZ
 UH6 = ABS((SHH6-YOLD)/YOLD)! ErDuModSh
 SHH7= F7*GX+(1.0-F7)*HX ! Comp50%ShZ
 UH7 = ABS((SHH7-YOLD)/YOLD)! ErDuModSh
 SHH8= F8*GX+(1.0-F8)*HX ! Comp50%ShZ
 UH8 = ABS((SHH8-YOLD)/YOLD)! ErDuModSh
 SHH9= F9*GX+(1.0-F6)*HX ! Comp50%ShZ
 UH9 = ABS((SHH9-YOLD)/YOLD)! ErDuModSh
 UM1 = MIN(U2,U3,U23,UL1,UL2,UL3,UL4)
 UMIN= MIN(UM1,UH6,UH7,UH8,UH9)
 IF(UMIN.eq.U2) THEN
    UHDT = SH2
    FUNC = '[100G+0H]'
   GOTO 8200
 ENDIF
 IF(UMIN.eq.U23) THEN
  UHDT = SH23 FUNC = '[50G+50H]'
   GOTO 8200
 ENDIF
 IF(UMIN.eq.U3) THEN
   UHDT = SH3
    FUNC = '[0G+100H]'
   GOTO 8200
 ENDIF
 IF(UMIN.eq.UL1) THEN
   UHDT = SHL1
   FUNC = '10G+90H' GOTO 8200
 ENDIF
 IF(UMIN.eq.UL2) THEN
   UHDT = SHL2
    FUNC = '[20G+80H]'
   GOTO 8200
 ENDIF
 IF(UMIN.eq.UL3) THEN
   UHDT = SHL3
    FUNC = '[30G+70H]'
   GOTO 8200
 ENDIF
 IF(UMIN.eq.UL4) THEN
    UHDT = SHL4
  FUNC = ' [ 40G + 60H ]' GOTO 8200
 ENDIF
 IF(UMIN.eq.UH6) THEN
   UHDT = SHH6
    FUNC = '[60G+40H]'
   GOTO 8200
 ENDIF
 IF(UMIN.eq.UH7) THEN
    UHDT = SHH7
   FUNC = ' [70G + 30H]' GOTO 8200
 ENDIF
 IF(UMIN.eq.UH8) THEN
   UHDT = SHH8
  FUNC = ' [ 80G + 20H ]' GOTO 8200
```
ENDIF

```
 IF(UMIN.eq.UH9) THEN
            UHDT = SHH9
             FUNC = '[90G+10H]'
             GOTO 8200
         ENDIF
        FNC = 3 GOTO 8130
      ENDIF
C--Function HX only
8130 IF(FNC.eq.3) THEN
      UHDT = HX
      FUNC = '[100HX]'GOTO 8200
  ENDIF
C--Functions HX and KX
8134 IF(FNC.eq.34) THEN
         SH3 = HX ! FValUnShZ
         U3 = ABS((SH3-YOLD)/YOLD) ! ErDuModSh
        SH4 = KX \qquad \qquad : FValUnShZ
         U4 = ABS((SH4-YOLD)/YOLD) ! ErDuModSh
          SH34= F1*HX+(1.0-F1)*KX ! Comp50%ShZ
         U34 = ABS((SH34-YOLD)/YOLD)! ErDuModSh
         SHL1= F1*HX+(1.0-F1)*KX ! Z%FVCompUHT
         UL1 = ABS((SHL1-YOLD)/YOLD)! ErDu%Sh
         SHL2= F2*HX+(1.0-F2)*KX ! Z%FVCompUHT
         UL2 = ABS((SHL2-YOLD)/YOLD)! ErDu%Sh
         SHL3= F3*HX+(1.0-F3)*KX ! Z%FVCompUHT
         UL3 = ABS((SHL3-YOLD)/YOLD)! ErDu%Sh
          SHL4= F4*HX+(1.0-F4)*KX ! Z%FVCompUHT
         UL4 = ABS((SHL4-YOLD)/YOLD)! ErDu%Sh
        SHH6 = F6*HX + (1.0-F6)*KX ! Comp50*ShZ UH6 = ABS((SHH6-YOLD)/YOLD)! ErDuModSh
         SHH7= F7*HX+(1.0-F7)*KX ! Comp50%ShZ
         UH7 = ABS((SHH7-YOLD)/YOLD)! ErDuModSh
         SHH8= F8*HX+(1.0-F8)*KX ! Comp50%ShZ
        UH8 = ABS((SHH8-YOLD)/YOLD)! ErDuModSh<br>SHH9= F9*HX+(1.0-F6)*KX | Comp50%ShZ
        SHH9 = F9*HX+(1.0-F6)*KX UH9 = ABS((SHH9-YOLD)/YOLD)! ErDuModSh
         UM1 = MIN(U3,U4,U34,UL1,UL2,UL3,UL4)
         UMIN= MIN(UM1,UH6,UH7,UH8,UH9)
         IF(UMIN.eq.U3) THEN
            UHDT = SH3
             FUNC = '[100H+0K]'
             GOTO 8200
        ENDIF
         IF(UMIN.eq.U34) THEN
           UHDT = SH34 FUNC = '[50H+50K]'
            GOTO 8200
         ENDIF
          IF(UMIN.eq.U4) THEN
            UHDT = SH4 FUNC = '[0H+100K]'
             GOTO 8200
          ENDIF
                                                              IF(UMIN.eq.UL1) THEN
                                                            ENDIF
                                                           ENDIF
                                                     8201 RETURN
                                                           END
                                                    C
```

```
 UHDT = SHL1
             FUNC = '[10H+90K]'
             GOTO 8200
          ENDIF
          IF(UMIN.eq.UL2) THEN
             UHDT = SHL2
             FUNC = '[20H+80K]'
             GOTO 8200
          ENDIF
         IF(UMIN.eq.UL3) THEN
            IHHDT = SHI.3 FUNC = '[30H+70K]'
             GOTO 8200
          ENDIF
          IF(UMIN.eq.UL4) THEN
             UHDT = SHL4
             FUNC = '[40H+60K]'
             GOTO 8200
          ENDIF
          IF(UMIN.eq.UH6) THEN
             UHDT = SHH6
             FUNC = '[60H+40K]'
             GOTO 8200
          ENDIF
          IF(UMIN.eq.UH7) THEN
             UHDT = SHH7
             FUNC = '[70H+30K]'
             GOTO 8200
          ENDIF
          IF(UMIN.eq.UL8) THEN
            UHDT = SHL8
             FUNC = '[80H+20K]'
             GOTO 8200
          ENDIF
          IF(UMIN.eq.UH9) THEN
             UHDT = SHH9
             FUNC = '[90H+10K]'
             GOTO 8200
          ENDIF
         FNC = 4 GOTO 8140
C--Function KX only
8140 IF(FNC.eq.4) THEN
          UHDT = KX
         FUNC = '[100KX]' GOTO 8200
C==============================================C
8200 CONTINUE
C==END OF SUBROUTINE EXPOLYFT==================
```